[Wstęp](#page-2-0) [PCA](#page-4-0) [FA](#page-27-0) [NMF](#page-35-0)

# Podstawy Przetwarzania Danych Wykład 3: Redukcja wymiarowości

### dr inż. Marcin Luckner mluckner@mini.pw.edu.pl

Wydział Matematyki i Nauk Informacyjnych

Wersja 1.2 18 października 2021

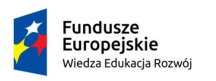

Rzeczpospolita Polska

Politechnika Warszawska

Unia Europeiska Europejski Fundusz Społeczny

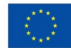

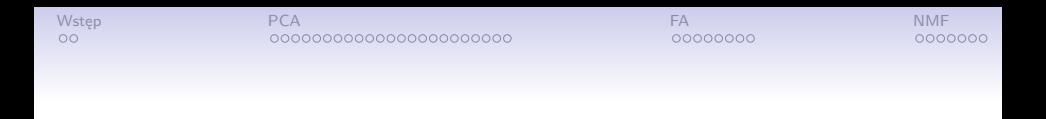

Projekt "NERW 2 PW. Nauka – Edukacja – Rozwój – Współpraca" współfinansowany jest ze środków Unii Europejskiej w ramach Europejskiego Funduszu Społecznego.

Zadanie 10 pn. "Modyfikacja programów studiów na kierunkach prowadzonych przez Wydział Matematyki i Nauk Informacyjnych", realizowane w ramach projektu "NERW 2 PW. Nauka – Edukacja – Rozwój – Współpraca", współfinansowanego jest ze środków Unii Europejskiej w ramach Europejskiego Funduszu Społecznego.

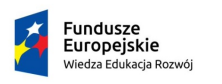

Rzeczpospolita Polska

Politechnika Warszawska

Unia Europeiska Europeiski Fundusz Społeczny

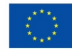

<span id="page-2-0"></span>**[Wstęp](#page-2-0) Reserves and [PCA](#page-4-0) [FA](#page-27-0) [NMF](#page-35-0) Reserves and PCA FA NMF** 

#### Zagadnienie wielowymiarowości

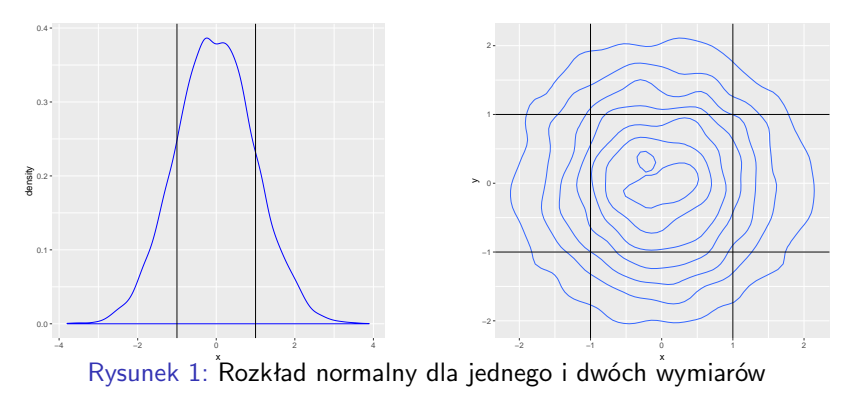

- Ile elementów rozkładu X *∼ N* (0*,* 1) mieści się w hiperkuli o promieniu środku (0,0) i promieniu 1?
	- Jedna zmienna: ok. 68 procent,
	- Dwie zmienne: ok. 26 procent,
	- Dziesięć zmiennych: ok. 0.02 procenta.

**[Wstęp](#page-2-0) Reserves and [PCA](#page-4-0) [FA](#page-27-0) [NMF](#page-35-0) Reserves and PCA FA NMF** 

# Zmienne skorelowane

- Jeżeli zmienne są skorelowane to wpływają na jakość modelu decyzyjnego.
- Używając do opisu kilku cech, z których część jest w sposób niejawny powiązana z tym samym czynnikiem, zwiększamy wpływ danego czynnika na proces decyzyjny.

#### Tabela 1: Opis przedmiotów

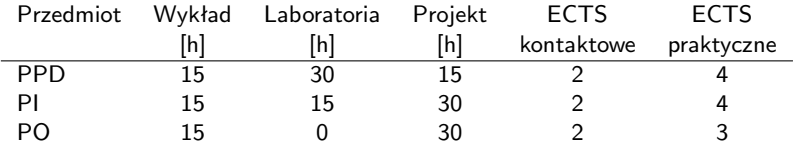

- Punkty ECTS są wyliczane na podstawie liczby godzin zajęć.
- Mamy więc do czynienia z pozornie różnymi zmiennymi, które opisują to samo zjawisko.

# <span id="page-4-0"></span>Analiza składowych głównych

- Analiza składowych głównych (*Principal components analysis* (PCA)) zastępuje zbiór zmiennych mniejszym zbiorem ich kombinacji liniowych.
- Powstałe liniowe kombinacje nazywane są *składowymi głównymi*.
- Składowe główne tworzy się w oparciu o wektory własne.
- Dzięki temu osiągamy następujące efekty:
	- Składowe główne są niezależne.
	- Maksymalizację wariancji kolejnych składowych głównych.

### Wartości i wektory własne

#### Przypomnienie

Wartości własne Niech **B** będzie macierzą wymiaru m *×* m i niech **I** będzie macierzą jednostkową wymiaru m *×* m. Wartościami własnymi **B** nazywamy skalary  $\lambda_1, \lambda_2, \ldots, \lambda_m$  jeżeli  $\|\mathbf{B} - \lambda \mathbf{I}\| = 0$ .

Wektory własne Niech **B** będzie macierzą wymiaru m *×* m a *λ* będzie wektorem własności własnych **B**. Wektor **e** nazywamy wektorem własnym **B** jeżeli  $\mathbf{B}e = \lambda \mathbf{e}$ 

# Kowariancja

#### Przypomnienie

Kowariancja jest miarą podobieństwa dwóch zmiennych  $X_i$  i  $X_j$ 

$$
\sigma_{ij}^2=\frac{\sum_{k=1}^n(x_{ki}-\mu_i)(x_{kj}-\mu_j)}{n},
$$

gdzie *µ* jest średnią wartością zmiennej

- Dodatnia wartość kowariancji oznacza, że jeżeli jedna zmienna rośnie to i druga ma tendencję do wzrostu.
- Ujemna wartość kowariancji oznacza, że jeżeli jedna zmienna rośnie to druga ma tendencję do spadku.
- $\bullet \,$  Jeżeli zmienne  $X_i$  i  $X_j$  są niezależne to  $\sigma^2_{ij} = 0$

Wartość kowariancji jest zależna od wielkości zmiennych!

### **Korelacia**

#### Przypomnienie

Korelacja jest unormowaną kowariancją.

$$
\rho_{ij} = \frac{\sigma_{ij}^2}{\sigma_{ii}\sigma_{jj}} = \frac{\sum_{k=1}^n (x_{ki} - \mu_i)(x_{kj} - \mu_j)}{\sqrt{\sum_{k=1}^n (x_{ki} - \mu_i)^2} \sqrt{\sum_{k=1}^n (x_{kj} - \mu_j)^2}}
$$

 $\Sigma =$  $\lceil$   $\sigma_{11}^2 \quad \sigma_{12}^2 \quad \dots \quad \sigma_{1n}^2$ *σ* 2 <sup>21</sup> *σ* 2 <sup>22</sup> *. . . σ*<sup>2</sup> 2n . . . . . . . . . . . .  $\sigma_{n1}^2 \quad \sigma_{n2}^2 \quad \ldots \quad \sigma_{nn}^2$ 1  $\rho =$  $\sqrt{ }$  $\begin{array}{c} \hline \end{array}$  $\frac{\sigma_{11}^2}{\sigma_{11} \sigma_{11}}$  $\frac{\sigma_{11}^2}{\sigma_{11}\sigma_{11}}$   $\frac{\sigma_{12}^2}{\sigma_{11}\sigma_{22}}$  ...  $\frac{\sigma_{11}^2}{\sigma_{11}\sigma_{nn}}$ <br>  $\frac{\sigma_{12}^2}{\sigma_{11}\sigma_{22}}$   $\frac{\sigma_{22}^2}{\sigma_{22}\sigma_{22}}$  ...  $\frac{\sigma_{2n}^2}{\sigma_{22}\sigma_{nn}}$ *σ* 2 22 *σ*22*σ*<sup>22</sup> *. . . σ* 2 2n *σ*22*σ*nn . . . . . . . . . . . .  $\frac{\sigma_{1n}^2}{\sigma_{11}\sigma_{nn}}$  $\frac{\sigma_{2n}^2}{\sigma_{22}\sigma_{nn}}$  ...  $\frac{\sigma_{nn}^2}{\sigma_{nn}\sigma_{nn}}$ 1  $\begin{array}{c} \hline \end{array}$ 

Macierz kowariancji

Macierz korelacji

# **Standaryzacja**

• Pierwotne zmienne  $X_1, X_2, \ldots, X_m$  należy ustandaryzować tak, aby średnia każdej zmiennej wynosiła 0, a odchylenie standardowe 1.

$$
Z_i=(X_i-\mu_i)/\sigma_{ii}
$$

• Standaryzację możemy zapisać jako:

$$
\mathbf{Z}=(\mathbf{V}^{\frac{1}{2}})^{-1}(\mathbf{X}-\mu),
$$

gdzie **V** 1 <sup>2</sup> jest macierzą diagonalną macierzy kowariancji Σ.

• Standaryzacja powoduje, że macierze kowariancji i korelacji są takie same.

### Wyliczenie składowych głównych

• Dla macierzy **Z** i-ta składowa główna wyliczana jest jako:

$$
Y_i = \mathbf{e}_i^{\prime} \mathbf{Z} = e_{i1} Z_1 + e_{i2} Z_2 + \cdots + e_{in} Z_n,
$$

gdzie **e**<sup>i</sup> jest i-tym wektorem własnym.

- $\bullet$  Składowa główna  $Y_i$  jest niezależna od wszystkich pozostałych składowych i maksymalizuje zmienność *Var* $(Y_i) = \mathbf{e}'_i \rho \mathbf{e}_i$ .
- Można zauważyć, że pierwsza składowa ma większą zmienność niż wszystkie pozostałe kombinacje liniowe zmiennych.

# Wpływ zmiennych na składowe

- Wpływ danej zmiennej na wyliczoną składową możemy przedstawić w postaci korelacji cząstkowej.
- Jest ona zależna od wektorów i wartości własnych macierzy korelacji *ρ*:

$$
Corr(Y_i, Z_j) = e_{ij}\sqrt{\lambda_i}
$$

• Ponieważ  $\lambda_1 \geqslant \lambda_2 \geqslant \cdots \geqslant \lambda_m$  to pierwsze składowe mają potencjalnie najsilniejszy związek ze zmiennymi.

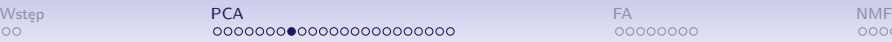

# Zmienność

• Całkowita zmienność w standaryzowanym zbiorze danych nie zmienia się dla składowych i jest wyrażana przez sumę wartości własnych, a także liczbę zmiennych.

$$
\sum_{i=1}^{m} Var(Y_i) = \sum_{i=1}^{m} Var(Z_i) = \sum_{i=1}^{m} \lambda_i = m
$$

- Możemy oceniać część zmienności zmiennej **Z** wyjaśnianą przez składową Y<sup>i</sup> poprzez iloraz *λ*i*/*m.
- Zatem pierwsze składowe najlepiej tłumaczą zmienność zmiennej **Z**.

# Dane z Urzędu Miasta Stołecznego Warszawy

- Analizujemy dane z Urzędu Miasta Stołecznego Warszawy wyliczone dla 776 obszarów miasta
	- powMieszkalna suma powierzchni całkowitych wszystkich budynków mieszkalnych,

powUsługowa powierzchnia całkowita budynków usługowych, powHandlowa powierzchnia całkowita budynków handlowych, lMieszkańców całkowita liczba ludności,

lDzieci liczba ludności w grupie wiekowej 0-14 lat, lMiejscPracy całkowita liczba miejsc pracy.

### Składowe PCA

#### Tabela 2: Budowa składowych

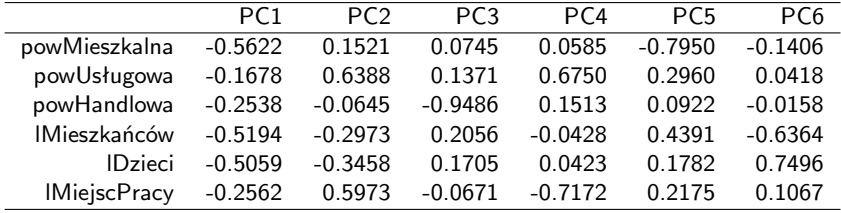

### Analiza wyliczonych PCA

#### Tabela 3: Istotność składowych

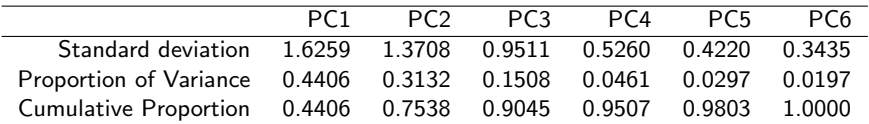

- Odchylenie standardowe PCA.
- Udział w tłumaczeniu zmienności  $\frac{\sigma_i}{\sum_{j=1}^{n} \sigma_j}$ .
- Skumulowane wytłumaczenie zmienności  $\sum_{i=1}^k\frac{\sigma_i}{\sum_{j=1}^n\sigma_j}.$

### Wizualizacja głównych składowych

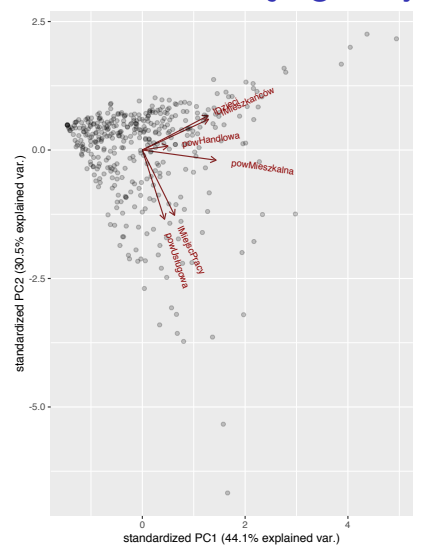

- Istnieje zależność między powierzchnią mieszkań, liczbą mieszkańców i liczbą dzieci.
- Istnieje zależność między powierzchnią usługową, a liczbą miejsc pracy.

Rysunek 2: Wizualizacja dwóch składowych dr inż. Marcin Luckner mluckner@mini.pw.edu.pl Wersja 1.2 18 października 2021 17 / 45

# Czy składowe są lepsze od zmiennych?

- Otrzymujemy taką samą liczbę składowych jak zmiennych.
- Jednakże są one uporządkowane względem istotności i możemy usunąć kilka ostatnich składowych.
- Składowe tworzą kombinację liniową zmiennych, są więc trudniejsze do interpretacji niż zmienne.

# Kryteria wyboru składowych

- Kryterium własności własnej
- Kryterium części wyjaśnionej wariancji
- Kryterium wykresu osypiskowego
- Kryterium minimalnego zasobu zmienności wspólnej

# Kryterium własności własnej

- Każda składowa powinna tłumaczyć zmienność równą przynajmniej jednej zmiennej podstawowej.
- Dlatego można wybrać składowe o wartościach większych niż 1.
- Metoda może powodować wybór zbyt małej liczby składowych dla mniej niż 20 zmiennych i zbyt dużej dla powyżej 50 zmiennych.

|  | PC1 PC2 PC3 PC4 PC5 PC6                            |  |  |
|--|----------------------------------------------------|--|--|
|  | $\sigma$ 1.6259 1.3708 0.9511 0.5260 0.4220 0.3435 |  |  |

Tabela 4: Kryterium własności własnej składowych

# Kryterium części wyjaśnionej wariancji

- Określamy jaka część zmienności ma zostać wyjaśniona przez składowe główne.
- Następnie dobieramy składowe, aż do momentu gdy zostanie osiągnięta oczekiwana wartość.
- Jaką wartość zmienności będziemy wyjaśniać?
	- W badaniach socjologicznych cenne są już związki o niskiej wartości 60%, w naukach przyrodniczych stosuje się wyższe wymagania 90-95%.
	- Jeżeli celem jest redukcja wymiaru danych to maksymalizujemy część wyjaśnionej wariancji przy ograniczeniach z innych kryteriów.

#### Tabela 5: Kryterium części wyjaśnionej wariancji

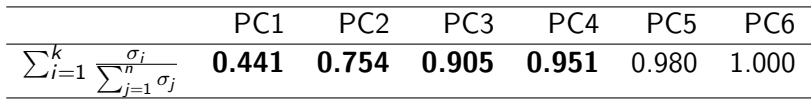

# Kryterium wykresu osypiskowego

- Wykres osypiskowy stanowi graficzną prezentację wartości własnych względem numeru składowej.
- Ponieważ pierwsze składowe wyjaśniają większość zmienności, to wykres opada szybko dla pierwszych składowych, a następnie staje się płaski.
- Możemy odciąć składowe zawarte w płaskiej części wykresu.

# Wybór składowych - przykład

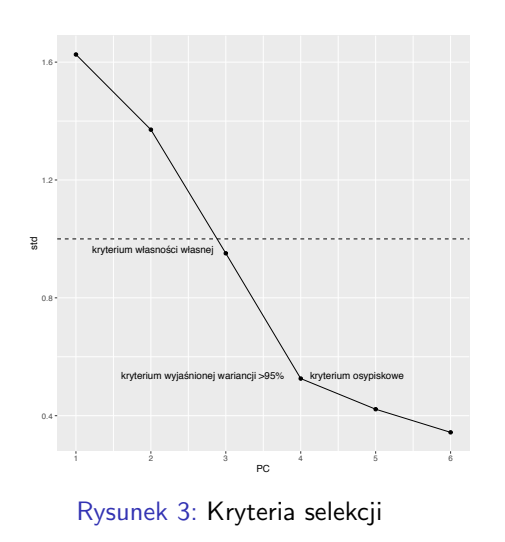

• Kryterium własności własnej nakazuje wybrać dwie składowe, ale ze względu na małą liczbę zmiennych i wartość std trzeciej składowej bliskiej 1 wybieramy 3.

- Kryterium wyjaśnionej wariancji wielkości 95% nakazuje wybrać 4 składowe.
- Kryterium osypiskowe wybiera 4 składowe, bo potem spadek staje się łagodny.

## Kryterium minimalnego zasobu zmienności wspólnej

- Zasób zmienności wspólnej jest częścią wariancji danej zmiennej, która jest uwzględniona w wybranych składowych.
- Wyliczamy go sumując kwadraty wag danej zmiennej dla wybranych składowych.
- Wartość zasobu zmienności wspólnej mniejsza niż 0.5 może oznaczać zbyt małą reprezentację zmiennej w składowych.

# Wybór liczby składowych

Tabela 6: Kryterium minimalnego zasobu zmienności wspólnej

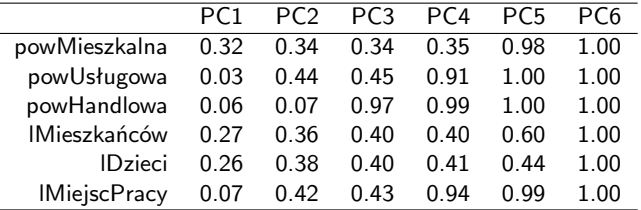

- Wybierając trzy składowe uwzględniamy w znaczącym stopniu tylko jedną zmienną.
- Cztery składowe uwzględniają trzy zmienne.
- Aby uwzględnić wszystkie zmienne musimy wybrać wszystkie składowe.

# Weryfikacja składowych

- Ostateczną liczbę składowych możemy ustalić korzystając z mechanizmu weryfikacji.
- Wyliczamy składowe dla części danych, zbioru uczącego.
- Następnie ponawiamy tę czynność na odrębnych danych, o tym samym charakterze, stanowiących zbiór weryfikacyjny.
- Porównujemy oba wyniki, aby sprawdzić czy składowe są reprezentacyjne dla całego zbioru danych.

# Weryfikacja PCA

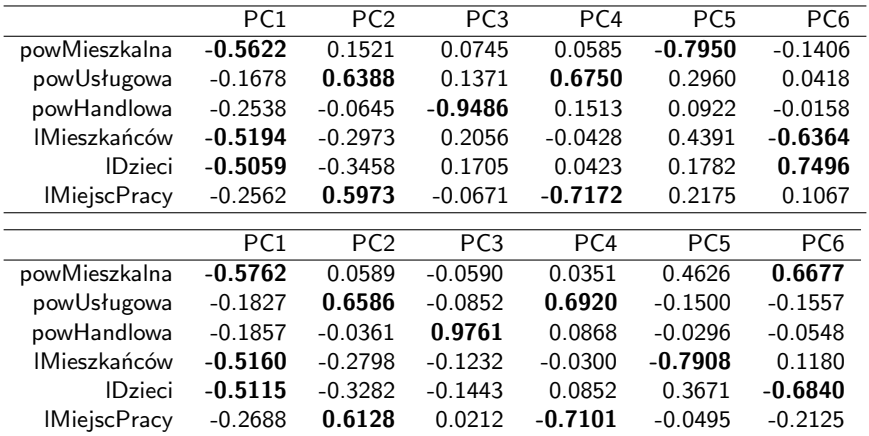

• Tylko cztery składowe mają powtarzalny charakter.

# Podsumowanie

- Korzystając z kryteriów własności własnej, wyjaśnionej wariancji i osypiskowego uznaliśmy, że należy uwzględnić trzy lub cztery składowe w zredukowanym zbiorze danych.
- Kryterium minimalnego zasobu zmienności wspólnej pokazało, że uwzględniając cztery składowe nie będziemy dobrze reprezentować części zmiennych.
- Jednakże weryfikacja składowych na zbiorze walidacyjnym pokazała, że składowa 5 i 6 nie może być generalizowana na cały zbiór danych.
- Finalnie, redukujemy zbiór danych do czterech składowych.

# Analiza czynnikowa

- <span id="page-27-0"></span>• Analiza czynnikowa (*factor analysis*) stanowi model danych oparty na liniowej kombinacji zmiennych.
- Na podstawie modelu analizy czynnikowej stawiamy hipotezę, że wektor zmiennych  $X_1, X_2, \ldots, X_m$  można modelować jako liniowe kombinacje mniejszego zbioru k ukrytych zmiennych losowych  $F_1, F_2, \ldots, F_k$  nazywanych czynnikami wspólnymi razem z składnikiem błędu  $\epsilon = [\epsilon_1, \epsilon_2, \dots, \epsilon_k]'$

$$
\mathbf{X} - \mu = \mathbf{L}\mathbf{F} + \epsilon,
$$

gdzie **X** *− µ* jest wektorem zmiennych przesuniętym o wektor średni tak, że jego średnią jest wektor zerowy.

# Założenia i ograniczenia

- W celu ograniczenia przestrzeni rozwiązań przyjmuje się następujące założenia
	- $E(F) = 1$ ,
	- $E(\epsilon) = 0$ ,
	- $Cov(\epsilon)$  jest macierzą diagonalną,
- Metoda nie daje jednoznacznych wyników. Dla ortogonalnej macierzy **T** dwa modele dadzą takie same wyniki

 $X - \mu = LF + \epsilon$  $X - \mu = (LT)(TF) + \epsilon.$ 

• Ze względu na niejednoznaczność wyników stosujemy rotację czynników.

# Rotacja czynników

- Rotacja czynników (*factor rotation*) przekształca osie układu współrzędnych tak, aby zwiększać duże ładunki czynnikowe zmiennych i zmniejszać małe.
- Pomaga to w interpretacji wyodrębnionych czynników.
- Rotacja varimax maksymalizuje zmienność ładunków dla czynników w celu uzyskania kolumny złożonej z zer i jedynki dla każdej zmiennej.
- To podejście silniej wiąże czynniki z wybranymi zmiennymi i zapewnia większą niezmienniczość niż analogiczne działanie na wierszach macierzy (rotacja quartimax).

# Zasadność stosowania modelu

- W celu weryfikacji modelu stosuje się test Bartletta (ang. *Bartlett's test of sphericity* ) testujący zerową hipotezę, że macierz korelacji jest macierzą jednostkową (zmienne nie są skorelowane).
- Hipoteza zerowa  $\sigma_1^2 = \sigma_2^2 = \cdots = \sigma_k^2$
- Statystyka testu:

$$
\chi^2 = \frac{(N-k)\ln\left(S_p^2\right) - \sum_{i=1}^k (n_i - 1)\ln\left(S_i^2\right)}{1 + \frac{1}{3(k-1)}\left(\sum_{i=1}^k \left(\frac{1}{n_i - 1}\right) - \frac{1}{N-k}\right)},
$$

gdzie  $S^2_i$  jest wariancją i-tej grupy, a  $S^2_{\rho}$  jest sumaryczną wariancją  $\mathcal{S}^2_{\rho} = \sum_{i=1}^k$  $\frac{(N_i-1)s_i^2}{(N-k)}$ .

• Dla p-wartości dużo większej niż 0.10 nie ma dostatecznego dowodu, że zmienne są skolerowane, więc analiza czynnikowa może być nieodpowiednia.

# Czynniki FA

Tabela 7: Model złożony z trzech czynników

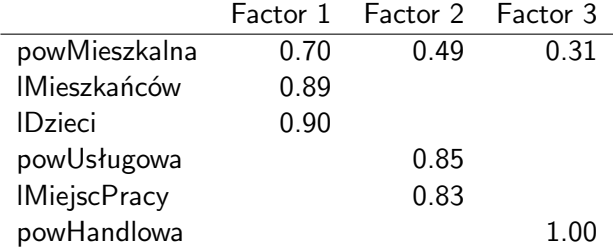

- Model uzyskał wartość  $p = 0.0023$ .
- Trzy czynniki wyjaśniają wszystkie zmienne.

# Wybór czynników

#### Tabela 8: Ocena czynników

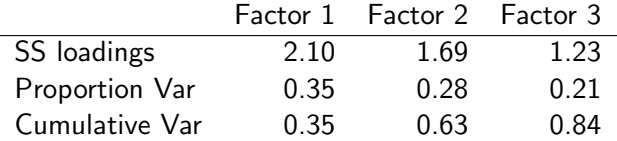

- Metody wyboru czynników są podobne jak dla wyboru składowych.
- Możemy obserwować powiązanie ze zmiennymi i kumulację wariancji.

### Rotacja czynników

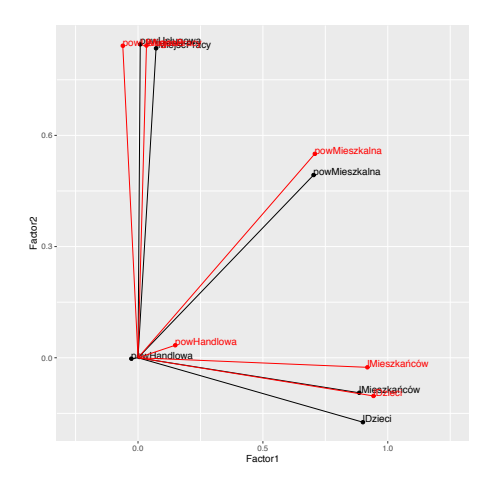

- Rotacja spowodowała przesunięcie wektorów ładunków czynników bliżej osi współrzędnych
	- Zmiana jest szczególnie widoczna dla zmiennej lMieszkańców.

#### Rysunek 4: Wpływ rotacji na ładunki czynników

### Porównanie metod

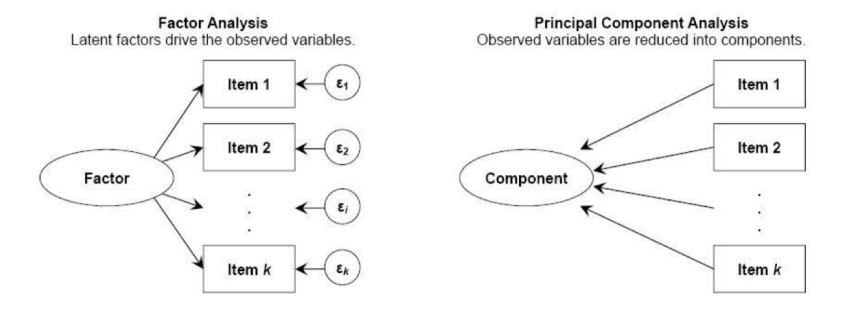

Rysunek 5: Porównanie modelu Analizy czynnikowej i składowych głównych [\[Matsunaga, 2010\]](#page-42-0)

- Model analizy czynnikowej może być stosowany po potwierdzeniu jego zasadności.
- Analiza składowych głównych może być używana zawsze.

# <span id="page-35-0"></span>Rozkład macierzy nieujemnej

- Rozkład macierzy nieujemnej (*Nonnegative Matrix Factorisation* (NMF)) polega na rozkładzie nieujemnej  $m$ acierzy  $\mathbf{A} \in \Re^{m \times n}$  na dwie nieujemne macierze  $\mathbf{W} \in \Re^{m \times k}$  i  $H \in \mathbb{R}^{k \times n}$  dla  $k < \min\{m, n\}$ .
- W tym celu minimalizujemy funkcję

$$
f(\mathbf{W}, \mathbf{H}) = \frac{1}{2} \|\mathbf{A} - \mathbf{W}\mathbf{H}\|_F^2
$$

[Wstęp](#page-2-0) **March 2008, and 2008, and 2008** and 2008 and 2008 and 2008 and 2008 and 2008 and 2008 and 2008 and 2008 and

# Norma Frobeniusa

• Stosowana przy faktoryzacji norma Frobeniusa jest bezpośrednim uogólnieniem normy euklidesowej.

$$
\|\mathbf{A}\|_F^2 = \sqrt{\sum_{i=1}^m \sum_{j=1}^n \|a_{ij}\|^2}
$$

# Operatory pomocnicze

- Algorytm faktoryzacji wykorzystuje notację MATLABa.
- **A***. ∗* **B** jest iloczynem komórek macierzy:

$$
\left(\begin{array}{cc}1&2\\3&4\end{array}\right)\left(\begin{array}{cc}2&5\\1&3\end{array}\right)=\left(\begin{array}{cc}1*2&2*5\\3*1&4*3\end{array}\right)
$$

• **A***./***B** jest ilorazem komórek macierzy:

$$
\left(\begin{array}{cc}1&2\\3&4\end{array}\right)\left(\begin{array}{cc}2&5\\1&3\end{array}\right)=\left(\begin{array}{cc}1/2&2/5\\3/1&4/3\end{array}\right)
$$

# Iteracyjny algorytm rozkładu

#### • Algorytm rozkładu ma charakter iteracyjny.

- 1. Inicjuj **W** i **H** wartościami losowymi
- 2. Przez zadaną liczbę iteracji wyliczaj

$$
H = H. * (WTA./(WTWH + \epsilon)
$$

$$
W = W. * (AHT./(WHHT + \epsilon)
$$

• Czynnik  $\epsilon$  ma zapewnić uniknięcie dzielenia przez zero.

[Wstęp](#page-2-0) **March 2008, and 2008, and 2008** and 2008 and 2008 and 2008 and 2008 and 2008 and 2008 and 2008 and 2008 and

# Właściwości algorytmu

- Algorytm jest zbieżny.
- Nie ma gwarancji zbieżności do minimum globalnego.
- Jeżeli minimum globalne leży na krawędzi analizowanej przestrzeni nie ma możliwości wykrycia tego minimum.
- Uzyskana macierz  $\mathbf{H} \in \Re^{k \times n}$  redukuje wymiar cech.

[Wstęp](#page-2-0) **March 2008, and 2008, and 2008** and 2008 and 2008 and 2008 and 2008 and 2008 and 2008 and 2008 and 2008 and

## Wynik działania algorytmu

- Uzyskana macierz **H** ∈  $\Re^{k \times n}$  redukuje wymiar cech do *k*.
- Każda komórka hi*,*<sup>j</sup> określa nieujemną siłę powiązania i-tego przypadku z  $i$ -tą z k nowo powstałych cech.
- Sposób doboru parametru  $k$  nie jest oczywisty, ale powinien on być znacznie mniejszy od m.
- Zastosowania w klasyfikacji i klasteryzacji [\[Zdunek, 2014\]](#page-42-1).

# Zastosowanie NMF w klasyfikacji

- Wykrywanie Hepatocellular carcinoma (HCC) złośliwy guz na podstawie 57 symptomów [\[Ji et al., 2015\]](#page-42-2).
- Zastosowano NMF by utworzyć grupy istotnych syndromów.

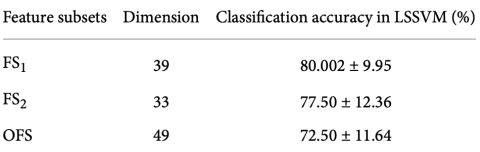

Rysunek 6: Wyniki klasyfikacji z użyciem oryginalnych syndromów (OFS) i danych przetworzonych z użyciem NMF  $(FS_1, FS_2)$ 

[Wstęp](#page-2-0) [PCA](#page-4-0) [FA](#page-27-0) [NMF](#page-35-0)

# Bibliografia I

<span id="page-42-2"></span>[Ji et al., 2015] Ji, Z., Meng, G., Huang, D., Yue, X., and Wang, B. (2015). NMFBFS: A nmf-based feature selection method in identifying pivotal clinical symptoms of hepatocellular carcinoma.

*Comp. Math. Methods in Medicine*, 2015:846942:1–846942:12.

<span id="page-42-0"></span>[Matsunaga, 2010] Matsunaga, M. (2010).

How to factor-analyze your data right: Do's, don'ts, and how-to's.

*International Journal of Psychological Research*, 3:97–110.

<span id="page-42-1"></span>[Zdunek, 2014] Zdunek, R. (2014).

*Nieujemna faktoryzacja macierzy i tensorów : zastosowanie do klasyfikacji i przetwarzania sygnałów*.

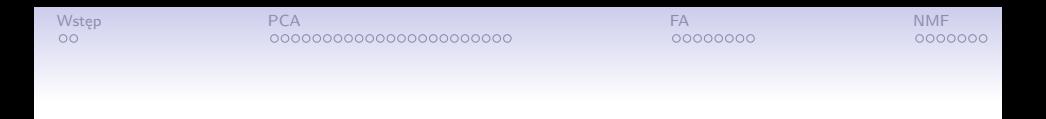

Projekt "NERW 2 PW. Nauka – Edukacja – Rozwój – Współpraca" współfinansowany jest ze środków Unii Europejskiej w ramach Europejskiego Funduszu Społecznego.

Zadanie 10 pn. "Modyfikacja programów studiów na kierunkach prowadzonych przez Wydział Matematyki i Nauk Informacyjnych", realizowane w ramach projektu "NERW 2 PW. Nauka – Edukacja – Rozwój – Współpraca", współfinansowanego jest ze środków Unii Europejskiej w ramach Europejskiego Funduszu Społecznego.

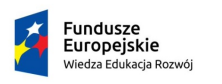

Rzeczpospolita Polska

Politechnika Warszawska

Unia Europeiska Europeiski Fundusz Społeczny

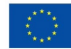